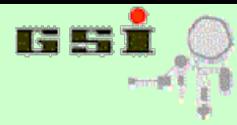

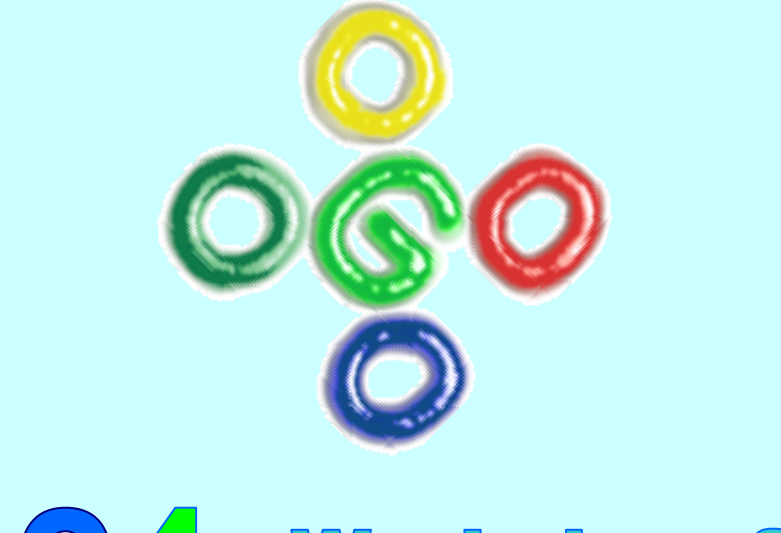

# GO4 Workshop 2011

### **J.Adamczewski-Musch, S.Linev**

### **GSI Experiment Electronics**

**GO4GO4GO4GO4GO4GO4GO4GO4GO4GO4GO4GO4GO4GO4GO4GO4GO4GO4GO4GO4GO4GO4GO4GO4GO4GO4GO4GO4GO4GO4GO4GO4GO4GO4GO4GO4GO4GO4GO4GO4GO4G**

Workshop 2011 J.Adamczewski-Musch 1

## **Workshop schedule**

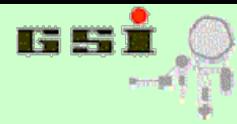

**GO4GO4GO4GO4GO4GO4GO4GO4GO4GO4GO4GO4GO4GO4GO4GO4GO4GO4GO4GO4GO4GO4GO4GO4GO4GO4GO4GO4GO4GO4GO4GO4GO4GO4GO4GO4GO4GO4GO4GO4GO4G**

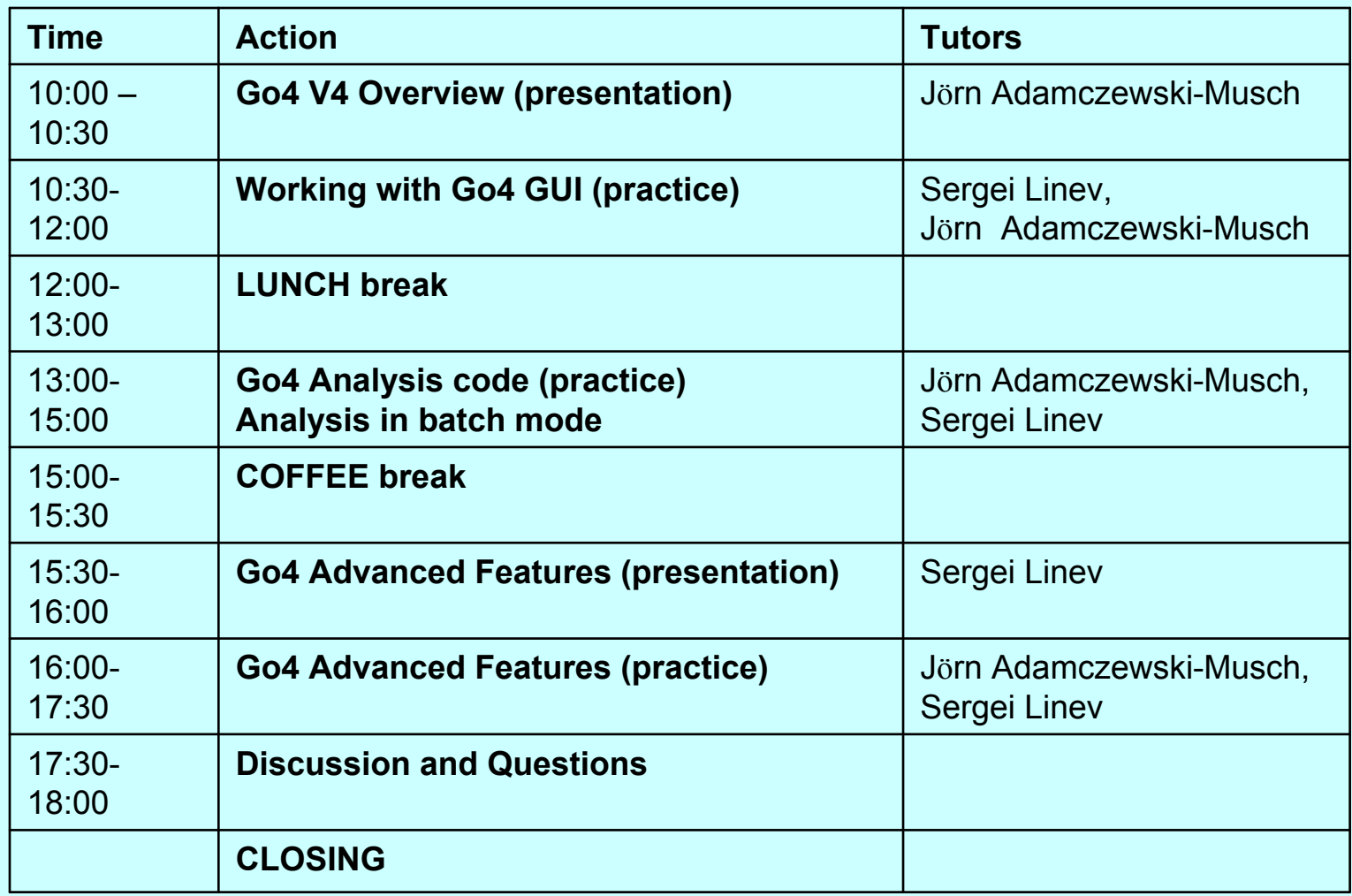

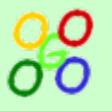

## **Go4 overview Outline**

**GO4GO4GO4GO4GO4GO4GO4GO4GO4GO4GO4GO4GO4GO4GO4GO4GO4GO4GO4GO4GO4GO4GO4GO4GO4GO4GO4GO4GO4GO4GO4GO4GO4GO4GO4GO4GO4GO4GO4GO4GO4G**

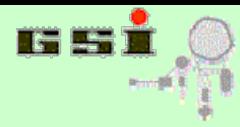

**Go4 features** 

**Go4 run modes**

**Analysis framework and plug-ins**

**GUI elements**

**Summary**

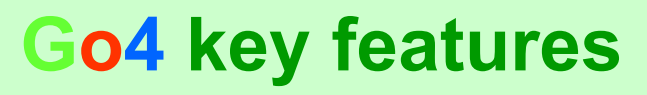

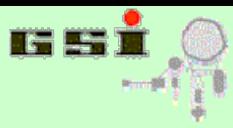

**Framework for many kinds of experiments (Atomic & Nuclear Physics) Based on C++, ROOT (CERN) and Qt (Nokia) Provides services and interfaces for user written analysis Batch mode (CINT or compiled, online/offline) Interactive mode (online/offline):**

- **A non blocking GUI controls and steers the analysis**
- **GUI interfaces ROOT and Qt graphics**
- **Analysis can update graphics asynchronously: live monitoring**
- **User can create and add specific GUIs (Qt designer)**

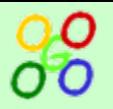

# **Go4 history and status**

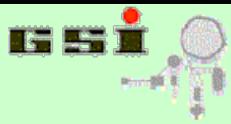

**GO4GO4GO4GO4GO4GO4GO4GO4GO4GO4GO4GO4GO4GO4GO4GO4GO4GO4GO4GO4GO4GO4GO4GO4GO4GO4GO4GO4GO4GO4GO4GO4GO4GO4GO4GO4GO4GO4GO4GO4GO4G**

- •**Development start: April 1999**
- •Go4 v.1.0 May 2002
- •Go4 v.2.0 November 2002
- •Go4 v.3.0 December 2005
- • **Go4 v.4.4.3March 2011**

Full distribution on **Linux, Solaris, Windows XP, W7, MacOS X** 

•**Users:** 

> GSI experiments: FRS, SHIP, AP, ESR, TASCA, SHIPTrap, CBM testing,..

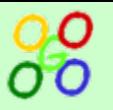

# **Analysis batch mode**

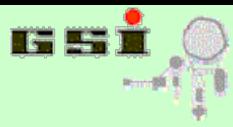

### **GO4GO4GO4GO4GO4GO4GO4GO4GO4GO4GO4GO4GO4GO4GO4GO4GO4GO4GO4GO4GO4GO4GO4GO4GO4GO4GO4GO4GO4GO4GO4GO4GO4GO4GO4GO4GO4GO4GO4GO4GO4G**

### **Standard executable go4analysis with user parameters; or CINT**

### **Analysis process**

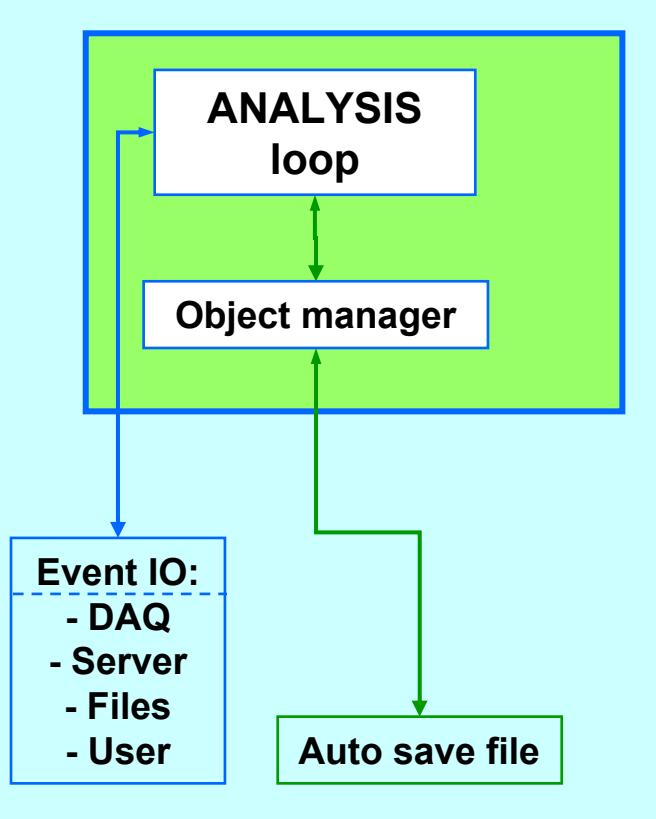

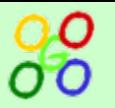

### **Interactive mode**

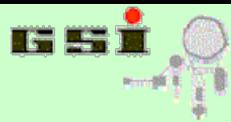

**GO4GO4GO4GO4GO4GO4GO4GO4GO4GO4GO4GO4GO4GO4GO4GO4GO4GO4GO4GO4GO4GO4GO4GO4GO4GO4GO4GO4GO4GO4GO4GO4GO4GO4GO4GO4GO4GO4GO4GO4GO4G**

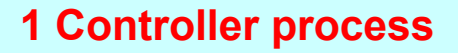

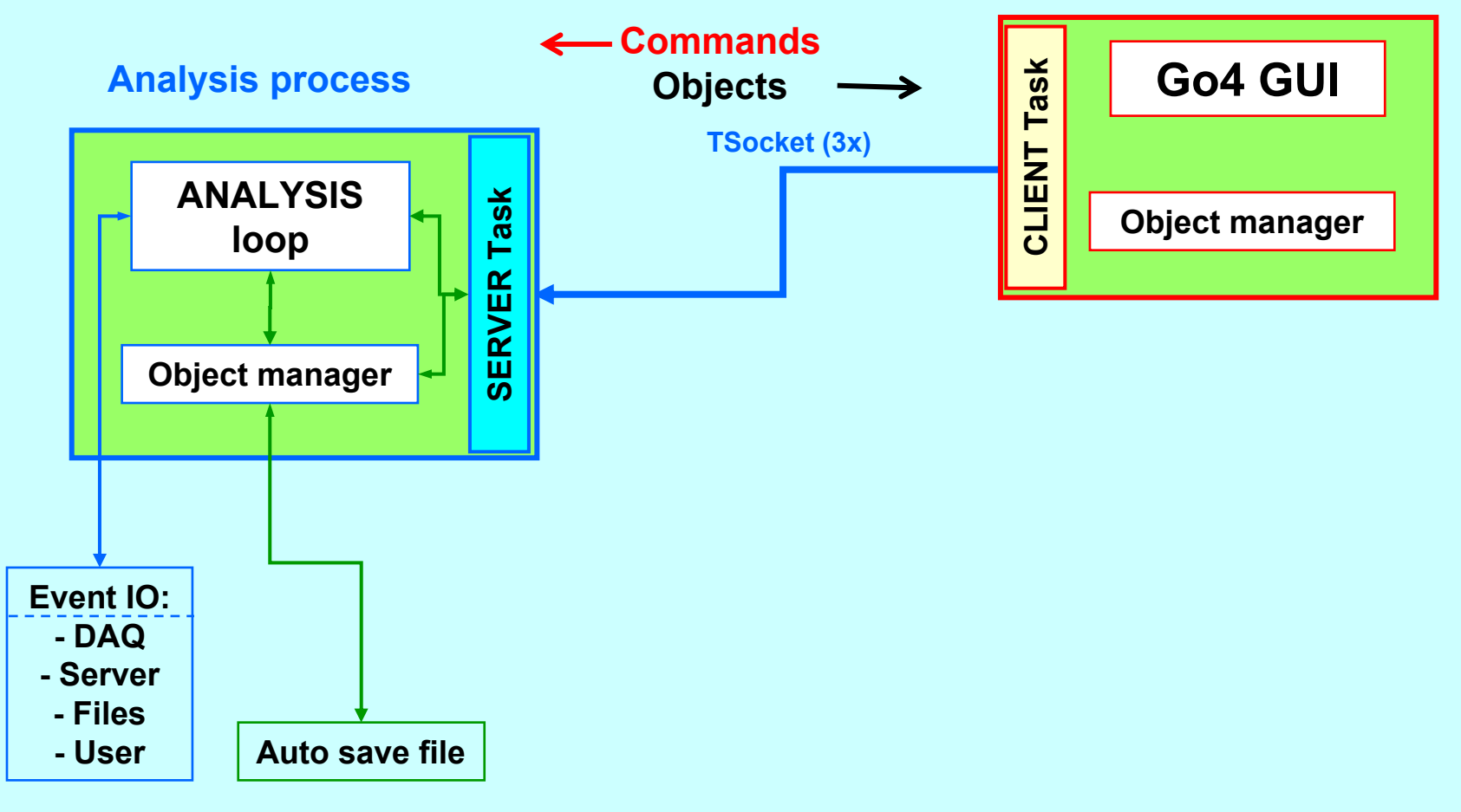

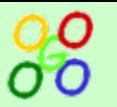

### **Analysis server mode**

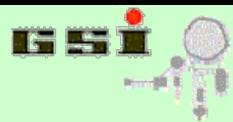

**GO4GO4GO4GO4GO4GO4GO4GO4GO4GO4GO4GO4GO4GO4GO4GO4GO4GO4GO4GO4GO4GO4GO4GO4GO4GO4GO4GO4GO4GO4GO4GO4GO4GO4GO4GO4GO4GO4GO4GO4GO4G**

### **1 Controller process**

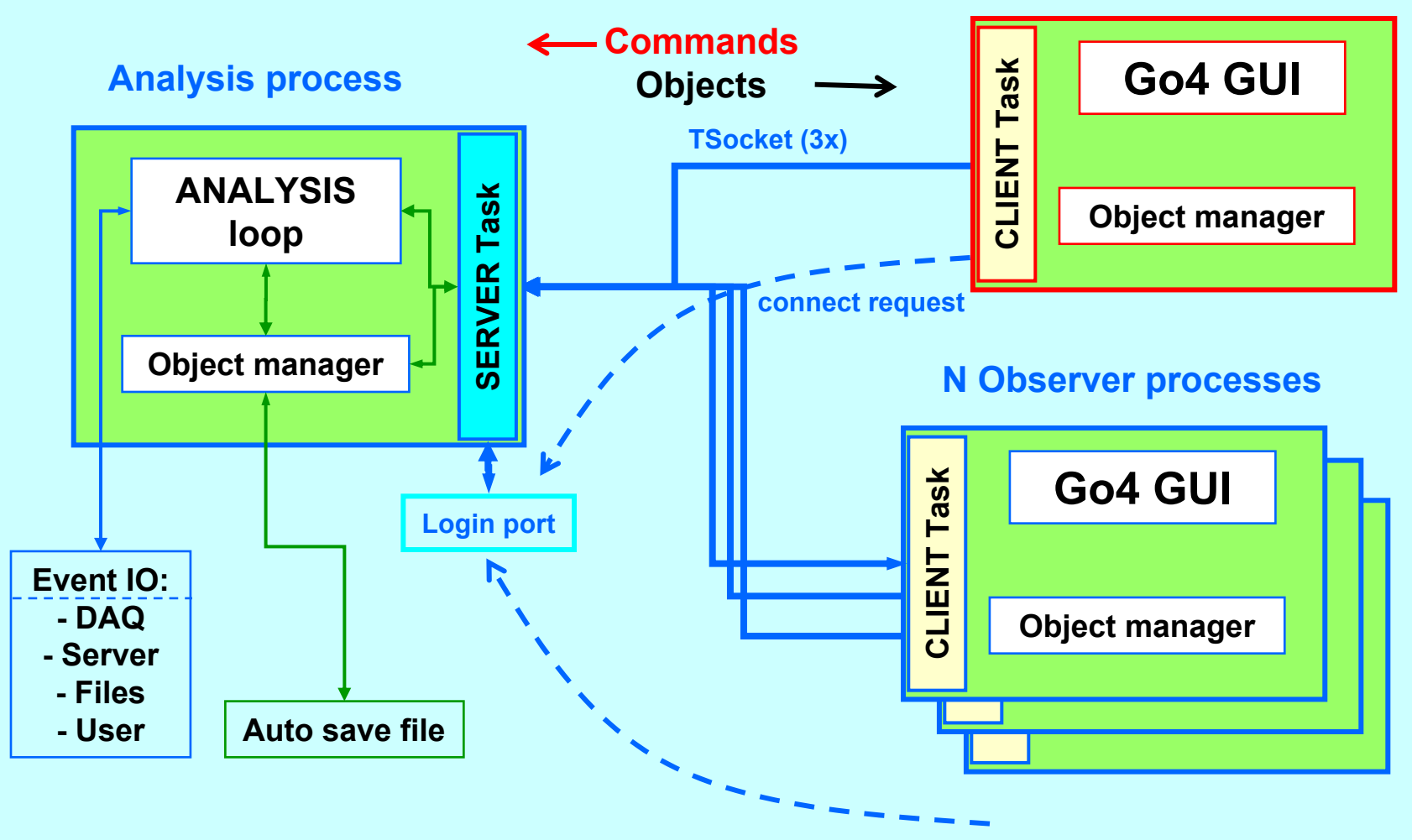

**connect request**

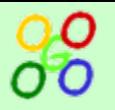

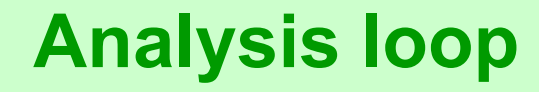

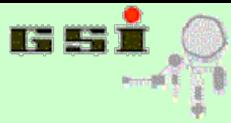

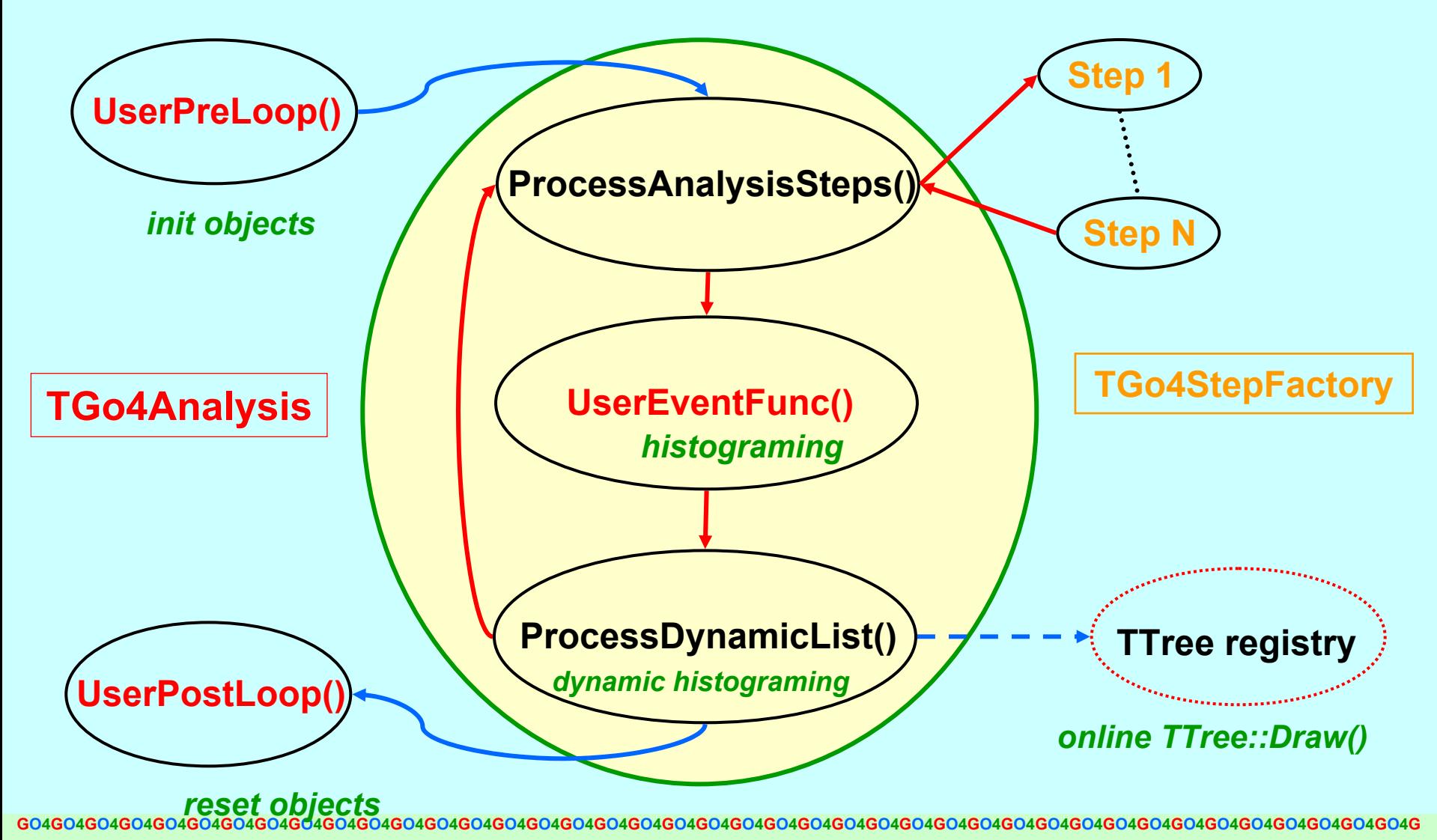

Workshop 2011 J.Adamczewski-Musch 9

## **Analysis loop in steps**

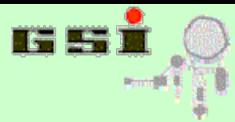

**GO4GO4GO4GO4GO4GO4GO4GO4GO4GO4GO4GO4GO4GO4GO4GO4GO4GO4GO4GO4GO4GO4GO4GO4GO4GO4GO4GO4GO4GO4GO4GO4GO4GO4GO4GO4GO4GO4GO4GO4GO4G**

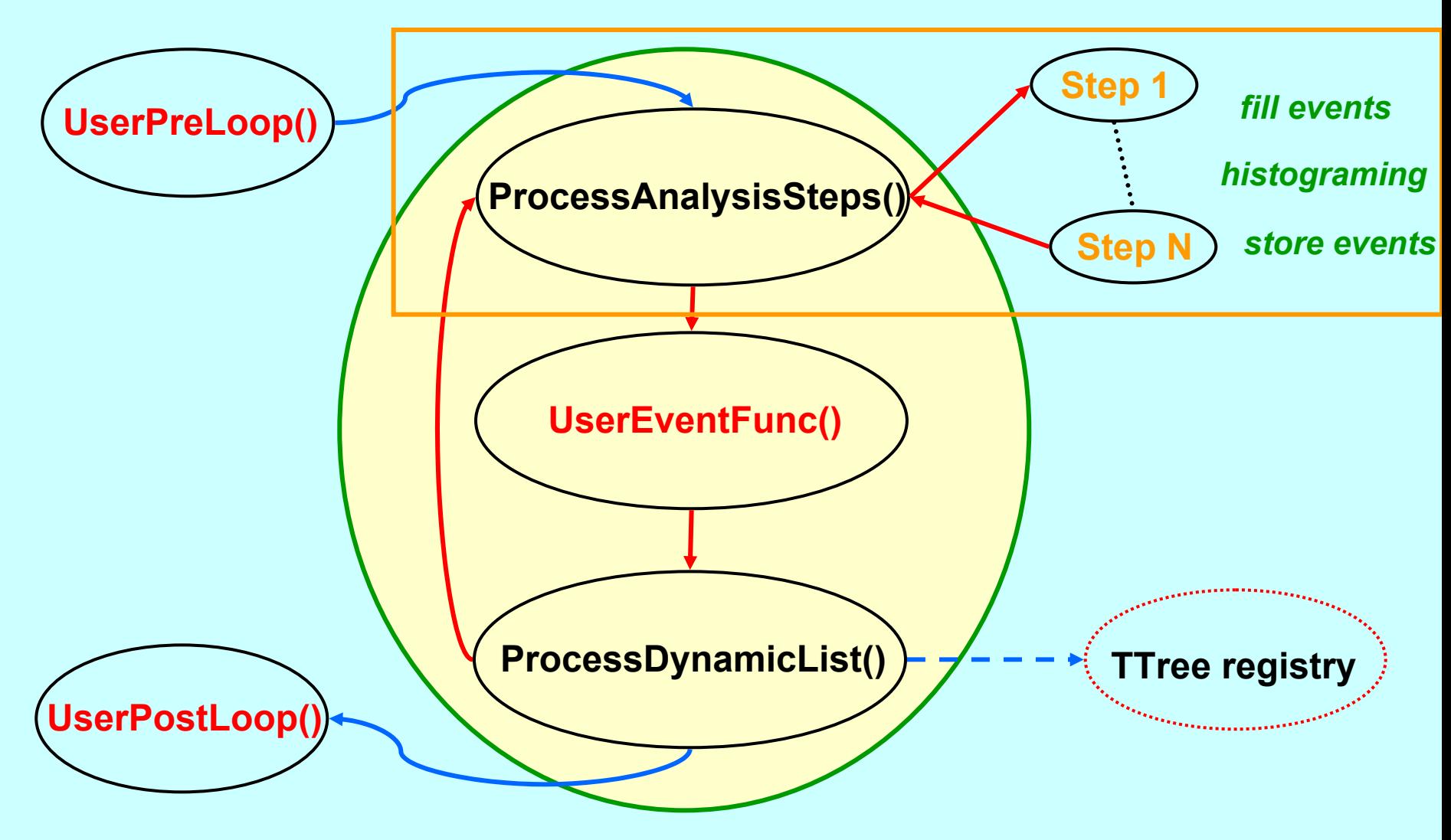

**GO4GO4GO4GO4GO4GO4GO4GO4GO4GO4GO4GO4GO4GO4GO4GO4GO4GO4GO4GO4GO4GO4GO4GO4GO4GO4GO4GO4GO4GO4GO4GO4GO4GO4GO4GO4GO4GO4GO4GO4GO4G**

Workshop 2011 **Musch 10** J.Adamczewski-Musch 10 J.Adamczewski - Musch 10

![](_page_10_Picture_0.jpeg)

# **Analysis process: Data flow**

![](_page_10_Picture_2.jpeg)

**GO4GO4GO4GO4GO4GO4GO4GO4GO4GO4GO4GO4GO4GO4GO4GO4GO4GO4GO4GO4GO4GO4GO4GO4GO4GO4GO4GO4GO4GO4GO4GO4GO4GO4GO4GO4GO4GO4GO4GO4GO4G**

![](_page_10_Figure_4.jpeg)

![](_page_11_Picture_0.jpeg)

# **Analysis steps**

![](_page_11_Picture_2.jpeg)

**GO4GO4GO4GO4GO4GO4GO4GO4GO4GO4GO4GO4GO4GO4GO4GO4GO4GO4GO4GO4GO4GO4GO4GO4GO4GO4GO4GO4GO4GO4GO4GO4GO4GO4GO4GO4GO4GO4GO4GO4GO4G**

### **Chain of analysis steps processed sequentially Each step can be en/disabled (framework) Input/output can be switched (framework)**

**Each processor has access to all inputs! Each processor has access to all parameters**

![](_page_11_Figure_6.jpeg)

![](_page_12_Picture_0.jpeg)

## **Analysis steps**

![](_page_12_Picture_2.jpeg)

**GO4GO4GO4GO4GO4GO4GO4GO4GO4GO4GO4GO4GO4GO4GO4GO4GO4GO4GO4GO4GO4GO4GO4GO4GO4GO4GO4GO4GO4GO4GO4GO4GO4GO4GO4GO4GO4GO4GO4GO4GO4G**

![](_page_12_Figure_4.jpeg)

![](_page_13_Figure_0.jpeg)

![](_page_13_Picture_1.jpeg)

![](_page_13_Picture_2.jpeg)

### **Framework Services:**

• **GSI standard DAQ (Mbs)**

**data formats, data input (\*.lmd file and DAQ sockets)**

• **Root I/O :**

**event source and store with TTree; object manager TFile i/o**

**Required user implementations:**

• **Event data processing code at least one function** *BuildEvent()* 

**Optional user implementations:**

- **Event data structures output event class for ROOT TTree**
- **Parameter container (set up, calibration, control)**
- **User event source (input file format, proprietary DAQ connection)**
- **Initialization factories (advanced set-up of event classes)**

![](_page_14_Picture_2.jpeg)

### **standard executable go4analysis**

- **provided by framework**
- **generic command line arguments for analysis set up**
- **optional arguments passed to user's TGo4Analysis subclass**

### **examples:**

• go4analysis -stream r3g2 -step 0 -store workshop\_events.root

-step 1 –store workshop\_analyzed.root -asf workshop\_auto.root (setup as from gui: mbs stream server as data source, 1. and 2. step storage files, autosave file specified)

• go4analysis –file gauss.lmd –disable\_store

–step Analysis -store analyzed\_events.root –number 100000 -disable\_asf (process 100000 events from file gauss.lmd, no store of first step, storage file of step "Analysis", autosave disabled)

• go4analysis –user mydaq.gsi.de -server dataserver –norun –v 2 –log logfile.txt (start analysis as data server, user defined DAQ event source, do not start processing, log output to file with verbosity 2)

• go4analysis –file gauss.lmd –args result.root 1 5000 7.0 42 (process file and pass user specific arguments to analysis constructor)

• go4analysis –help (show all options)

 $Q$ <sup>O</sup>

## **Analysis Setup from GUI**

![](_page_15_Picture_2.jpeg)

![](_page_15_Picture_52.jpeg)

![](_page_16_Figure_0.jpeg)

![](_page_16_Picture_2.jpeg)

- **Control and setup analysis steps (remote analysis)**
- **Extended browser and tree viewer (local, remote)**
- **Viewpanel with graphical markers**
- **Show and edit object properties (local, remote)**
- **Fit panel for histogram and graphs (local)**
- **Event data inspection and dump (remote analysis)**
- **Define "ad hoc" histograming (remote analysis)**
- **Macro execution (local, remote analysis)**
- **Adding User written GUI possible (Qt designer)**
- **Hot start mechanism to save/restore complete set-up**

## Screenshot of Go4 v4.4

![](_page_17_Picture_2.jpeg)

![](_page_17_Figure_3.jpeg)

# **Go4 browser**

![](_page_18_Picture_2.jpeg)

![](_page_18_Figure_4.jpeg)

![](_page_19_Picture_0.jpeg)

![](_page_19_Picture_1.jpeg)

![](_page_19_Picture_2.jpeg)

### **monitor and filter tool**

![](_page_19_Figure_4.jpeg)

### **context menu (RMB)**

![](_page_19_Figure_6.jpeg)

![](_page_20_Picture_0.jpeg)

## **View panel**

![](_page_20_Picture_2.jpeg)

**GO4GO4GO4GO4GO4GO4GO4GO4GO4GO4GO4GO4GO4GO4GO4GO4GO4GO4GO4GO4GO4GO4GO4GO4GO4GO4GO4GO4GO4GO4GO4GO4GO4GO4GO4GO4GO4GO4GO4GO4GO4G**

![](_page_20_Figure_4.jpeg)

- •**Graphical ROOT editor**
- • **Show same histogram in different views (ranges, line and fill colors)**
- •**Improved marker editor, may also edit conditions**
- •**Info on time/date and full object path**

![](_page_21_Figure_0.jpeg)

# **Go4 special objects**

**GO4GO4GO4GO4GO4GO4GO4GO4GO4GO4GO4GO4GO4GO4GO4GO4GO4GO4GO4GO4GO4GO4GO4GO4GO4GO4GO4GO4GO4GO4GO4GO4GO4GO4GO4GO4GO4GO4GO4GO4GO4G**

![](_page_21_Picture_2.jpeg)

### **Condition**

- **window condition: check 1 (2) value(s) against 2 limits (pairs of limits)**
- **polygon condition: check if point (x,y) is inside/outside polygon**
- **interactive control (GUI editor)**

**Parameter**

- **User class (plug-in) keeping parameter variables**
- **supports atomic data types and Go4 fit objects**
- **interactive control (generic GUI editor)**

**Picture**

- **Display definition for histograms, conditions, any ROOT objects...**
- **Keeps Pad division and graphical attributes (ranges, colors, styles,...)**
- **Predefined in analysis code or saved interactively from GUI**

## **Condition editor**

![](_page_22_Picture_2.jpeg)

![](_page_22_Picture_3.jpeg)

Workshop 2011 **Musch 2011** J.Adamczewski-Musch 23

![](_page_23_Figure_0.jpeg)

## **Parameter editor**

![](_page_23_Picture_2.jpeg)

**GO4GO4GO4GO4GO4GO4GO4GO4GO4GO4GO4GO4GO4GO4GO4GO4GO4GO4GO4GO4GO4GO4GO4GO4GO4GO4GO4GO4GO4GO4GO4GO4GO4GO4GO4GO4GO4GO4GO4GO4GO4G**

### **Remote editing of object (data structure) contents**

![](_page_23_Picture_31.jpeg)

## **Picture view**

![](_page_24_Picture_1.jpeg)

![](_page_24_Figure_2.jpeg)

**Set up a view of corresponding histograms, conditions,..** 

![](_page_25_Picture_0.jpeg)

![](_page_25_Picture_2.jpeg)

- •**Fitting of histograms / graphs for any kind of model**
- •**Peak finder**
- •**Interactive set up of model and fit parameters**
- • **Fit panel modes:** 
	- **simple (quick fit)**
	- **wizard (usual)**
	- **expert (full control of TGo4Fitter class)**
- **Different display modes**
	- **(model components, parameter output, etc.)**
- • **Different minimization functions(Chi square, ML Poisson, ...)**
- **Store fitter object in ROOT file for re-use**

![](_page_26_Picture_0.jpeg)

![](_page_26_Picture_1.jpeg)

![](_page_26_Picture_2.jpeg)

### **Interactive peak finding and fitting. Save fitter for use in macros**

![](_page_26_Figure_5.jpeg)

![](_page_27_Picture_0.jpeg)

## **Local and remote Tree viewer**

![](_page_27_Picture_2.jpeg)

**GO4GO4GO4GO4GO4GO4GO4GO4GO4GO4GO4GO4GO4GO4GO4GO4GO4GO4GO4GO4GO4GO4GO4GO4GO4GO4GO4GO4GO4GO4GO4GO4GO4GO4GO4GO4GO4GO4GO4GO4GO4G**

![](_page_27_Picture_36.jpeg)

### **Histograming "ad hoc" from remote analysis TTree**

# **Dynamic list editor**

![](_page_28_Picture_2.jpeg)

**GO4GO4GO4GO4GO4GO4GO4GO4GO4GO4GO4GO4GO4GO4GO4GO4GO4GO4GO4GO4GO4GO4GO4GO4GO4GO4GO4GO4GO4GO4GO4GO4GO4GO4GO4GO4GO4GO4GO4GO4GO4G**

### **Histograming "ad hoc" from event data**

![](_page_28_Figure_5.jpeg)

![](_page_29_Picture_0.jpeg)

### **Macro execution**

![](_page_29_Picture_2.jpeg)

**GO4GO4GO4GO4GO4GO4GO4GO4GO4GO4GO4GO4GO4GO4GO4GO4GO4GO4GO4GO4GO4GO4GO4GO4GO4GO4GO4GO4GO4GO4GO4GO4GO4GO4GO4GO4GO4GO4GO4GO4GO4G**

![](_page_29_Figure_4.jpeg)

![](_page_30_Figure_0.jpeg)

# **User GUI (Qt)**

![](_page_30_Picture_2.jpeg)

![](_page_30_Figure_3.jpeg)

![](_page_31_Picture_0.jpeg)

![](_page_31_Picture_1.jpeg)

![](_page_31_Picture_2.jpeg)

**A flexible framework for online monitoring and analysis Used in production since 2002 Runtime environments: batch, or with asynchronous GUI(s) User code: Go4 plug-ins, or unlimited ROOT Applications: atomic and nuclear physics, detector testing**

**Go4 v4.4 free available [under GPL at http://go4.gsi.de](http://go4.gsi.de/)**